# Documentation of the International Stellarator/Heliotron Confinement Database (ISCDB ver. 27)

Andreas Dinklage<sup>∗</sup> Max-Planck-Institut für Plasmaphysik, Greifswald (Germany) (Dated: April 1, 2022)

# **CONTENTS**

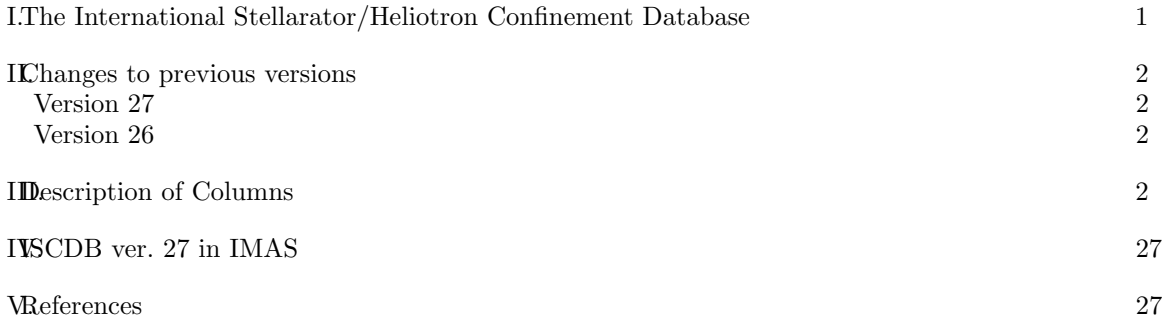

# I. THE INTERNATIONAL STELLARATOR/HELIOTRON CONFINEMENT DATABASE

The ISCDB is a joint database effort conducted within the Coordinated Working Group (CWG) in the IEA Technology Collaboration Programme on Stellarators and Heliotrons. The Technology Collaboration Programme on Stellarators and Heliotrons (SH TCP) is a group of experts that promotes co-operative research on stellarators and heliotron fusion devices.

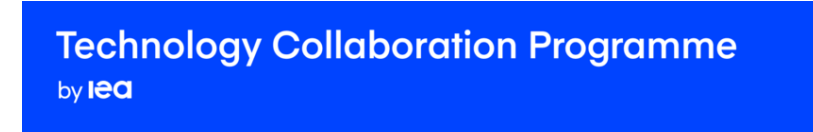

The objective of the Stellarator-Heliotron TCP is to improve the physics base of the Stellarator-Heliotron concept and to enhance the effectiveness and productivity of research and development efforts related to the Stellarator-Heliotron concept by strengthening the co-operation among IEA member countries.

The Stellarator-Heliotron TCP is organised under the auspices of the International Energy Agency (IEA) but is functionally and legally autonomous. Views, findings and publications of the

<sup>∗</sup> dinklage@ipp.mpg.de

Stellarator-Heliotron TCP do not necessarily represent the views or policies of the IEA Secretariat or its individual member countries.

This update includes data from recent experimental campaigns on Wendelstein 7-X.

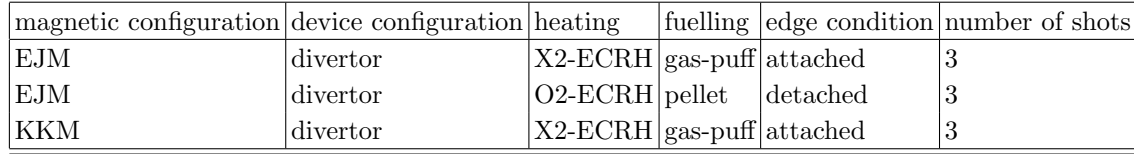

# II. CHANGES TO PREVIOUS VERSIONS

#### Version 27

The main chage to version 26 is the inclusion of confinement data from Wendelstein 7-X from its initial campaigns with a limiter and a test-divertor unit.

Version 27 consists of a selection of timeslices from W7-X discharges aiming to represent different discharge conditions. The database was compiled from requests for the analysis of specific physics programs. Therfore, the database does not represetn a The column ordering

#### Version 26

Three groups (806 data) of LHD high-beta survey added (for  $\gamma = 1.20, \gamma = 1.22, \gamma = 1.25$ ). Together with the already existing two groups of data (for  $\gamma = 1.22$  und  $\gamma = 1.25$ , introduced in Version 22) a total of 1200 LHD high-beta data are availiable. The data are described in [? ].

The data base contains now 4940 observations. Names of the columns PABSNBI and PABSNBIV21 have been interchanged (correction).

#### III. DESCRIPTION OF COLUMNS

## IMAS

IMAS entries are set in italic. The following entries are required to define the IMAS data structure called IDS (independent data structure).

Reference: https://sharepoint.iter.org/departments/POP/CM/IMDesign/Data

1. ISHCDB: –

IMAS: summary.ids\_properties.homogeneous\_time, type: INT\_0D

This node must be filled (with 0, 1, or 2) for the IDS to be valid. If 1, the time of this IDS is homogeneous, i.e. the time values for this IDS are stored in the time node just below the root of this IDS. If 0, the time values are stored in the various time fields at lower levels in the tree. In the case only constant or static nodes are filled within the IDS, *homogeneous\_time* must be set to 2 {constant}

 $summary.ids\_properties.homogeneous_time = 0$ 

# 2. ISHCDB: –

**IMAS:** summary.ids\_properties.version\_put, type: structure Version of the access layer package used to PUT this IDS

## 3. ISHCDB: –

IMAS: summary.ids properties.version put.data dictionary, type: STR 0D Version of Data Dictionary used to PUT this IDS {constant}

# 4. ISHCDB: –

IMAS: summary.ids properties.version put.access layer, type: STR 0D Version of the access layer package used to PUT this IDS {constant}

# 5. ISHCDB: –

IMAS: summary.ids properties.version put.access layer language, type: STR 0D Programming language of the Access Layer high level API used to PUT this IDS {constant}

# General Parameters

- 6. ISHCDB: DATASOURCE type: char from list, unit: n/a: sources of data and details on their provision
	- (a) ISS95: ISS DB05 database with 855 entries, 805 entries form the standard data set of the ISS95 database (provider: U. Stroth)[? ]
	- (b) W7AS ECRH AFTER DIVERTOR INSTALLATION: W7AS data, ECRH heating only (29 observations, all enter the ISS04 scaling) (provider: A. Dinklage, A. Kus)
	- (c) US 2003: W7-AS data collected by U. Stroht after ISS95 study, for shots 34609 and 40031 NEBAR is missing (167 observations, 86 enter the ISS04 dataset) (provider: U. Stroth)
	- (d) W7XOP1.2B: data from the 2018 campaign of Wendelstein 7-X (Dinklage)

IMAS: summary.ids properties.source, type: STR 0D

Source of the data (any comment describing the origin of the data : code, path to diagnostic signals, processing method, ...) {constant}:

- 7. **ISHCDB:** PROVIDER type: char from list, unit:  $n/a$ : name/e-mail of data provider IMAS: summary.ids properties.provider, type: STR 0D Name of the person in charge of producing this data {constant}
- 8. ISHCDB: COMM type: char, unit: n/a IMAS: summary.ids properties.comment, type: STR 0D Any comment describing the content of this IDS {constant} not used more but can be used for more detailed description, comment
- 9. ISHCDB: STELL type: char from list, unit: n/a device name
	- (a) ATF: Advanced Toroidal Facility (ORNL, USA)
	- (b) CHS: Compact Helical System (Nagoya moved to Toki, Japan)
	- (c) HELE: Heliotron-E (Kyoto, Japan)
	- (d) HELJ: Heliotron-J (Kyoto, Japan)
- (e) HSX: Helically Symmetric Experiment (Madison, WI, USA)
- (f) LHD: Large Helical Device (Toki, Japan)
- (g) TJ-II (Madrid, Spain)
- (h) W7-A Wendelstein 7-A (Garching, Germany)
- (i) W7-AS Wendelstein 7-AS (Garching, Germany)
- (j) W7-X Wendelstein 7-X (Greifswald, Germany)
- (k) ITER (Cadarache, France) extrapolation from [? ]

IMAS:  $-$  , type:  $-$ 

- 10. ISHCDB: STDSET type: boolean, unit: [0/1] IMAS:  $-$  , type:  $-$ 1 if included in the ISS04 dataset (1476 data), 0 otherwise
- 11. ISHCDB: SHEAR INDICATOR type: boolean, unit: [0/1] IMAS: summary.magnetic\_shear\_flag.value, type: STR\_0D Magnetic field shear indicator for stellarators: 0 for shearless stellarators (W7-A, W7-AS, W7-X); 1, otherwise. See [Stroth U. et al 1996 Nucl. Fusion 36 1063] 0 for the Wendelstein line, 1 otherwise (caveat: TJ-II and Heliotron-J have low shear as well)
- 12. ISHCDB: UP\_DATE char: last update (YYYYMMDD) IMAS: summary.ids\_properties.creation\_date, type: INT\_0D Date at which this data has been produced {constant}
- 13. ISHCDB: SHOT DATE -char date of shot (YYYYMMDD) IMAS: –
- 14. ISHCDB: SHOT
	- (a) for W7-X: type: formatted char, unit:  $n/a//$  programme name//format: YYYYMMDD. (number)
	- (b) otherwise shot number integer

IMAS: –

- 15. ISHCDB: SEQ
	- (a) for W7-X char: description of sequence the program belongs to char, e.g. iota-scan, power-scan etc.
	- (b) otherwise shot number integer or the first shot number of a sequence

IMAS: –

# 16. ISHCDB: SHOT TIME - type: double, unit: s

- (a) for W7-X: time of trigger t0
- (b) otherwise time during the shot when data were taken

IMAS: summary.time, type: FLT 1D

17. ISHCDB: PHASE - type: char, unit: n/a

classifier for stationarity of the discharge at SHOT TIME

- (a) stat: stationary
- (b) non-stat: power, density or reponse quantities
- (c) transient: transient, e.g. peak value

IMAS: summary.stationary phase flag.value, type: INT 0D

# needs conversion

This flag is set to one if the pulse is in a stationary phase from the point of the of the energy content (if the time derivative of the energy  $dW/dt$  can be neglected when calculating  $\tau_E$  as  $\tau_e = W/(P_{abs} - dW/dt).$ 

# Device Geometry

- 18. ISHCDB: RGEO type: double, unit: m major radius of the last closed flux surface
	- (a) ATF:  $(R_{max} + R_{min})/2$
	- (b)  $HELE:2.17m + radial displacement$
	- (c) W7-AS:  $2m +$  radial displacement
	- (d) W7-AS high-beta: from VMEC calculations
	- (e) W7-X: empty

# IMAS: –

- 19. ISHCDB: RMAG type: double, unit: m major radius of the magnetic axis
	- (a)  $HELE:2.2m + radial displacement$
	- (b) W7-AS:  $2.05m +$  radial displacement
	- (c) W7-AS high-beta: from VMEC calculations
	- (d) W7-X: from VMEC calculations, toroidally averaged

IMAS: summary.global\_quantities.r0.value, type: FLT\_0D

Reference major radius where the vacuum toroidal magnetic field is given (usually a fixed position such as the middle of the vessel at the equatorial midplane) [m]

summary.global\_quantities.r0.source, type: STR\_0D

Source of the data (any comment describing the origin of the data : code, path to diagnostic signals, processing method, ...) {constant}

- (a) HELE: fixed
- (b) W7-AS: fixed
- (c) W7-AS high-beta: VMEC calculations
- (d) W7-X: VMEC calculations, toroidally averaged

# 20. ISHCDB: AEFF - type: double, unit: m

effective minor radius (volume preserving)

- (a)  $\text{ATF:}$ the iota = 1 radius usually not in contact with the wall
- (b) CHS: radius limited by the inner wall
- (c) HELE: radius of the last-closed-flux-surface before the ergodic region
- (d) LHD: effective radius for 99% of the plasma energy  $(a_{99})$  to be verified with LHD
- (e) W7-AS: minor radius of last-closed-flux-surface from interpolation formula between available configurations
- (f) W7-AS high-beta: from VMEC calculations
- (g) W7-X: from VMEC calculations

IMAS: summary.boundary.minor radius.value(:), type: FLT 1D Minor radius of the plasma boundary (defined as (Rmax-Rmin) / 2 of the boundary) . For stellarators from equilibrium calculations [m] summary.boundary.minor\_radius.source, type: STR\_0D

- 21. new ISHCDB: A99 type: double, unit: m effective minor radius containing 99% of the plasma energy
	- (a) LHD: same as AEFF
	- (b) W7-X: calculated from pressure profieles

# IMAS: –

- 22. ISHCDB: VOLUME type: double, unit:  $m^{-3}$ derived quantity: plasma volume (defined by last-closed-flux-surface or  $a_{99}$ )
	- (a) W7-X: VOLUME =  $2 \times \pi^2 \times \text{AEFF}^2 \times \text{RMAG}$
	- (b) otherwise: VOLUME =  $2 \times \pi^2 \times \text{AEFF}^2 \times \text{RGEO}$

**IMAS**: summary.global\_quantities.volume.value(:), type:  $FLT_1D$ Volume of the confined plasma  $[m^3]$ Value {dynamic} [as parent] summary.global\_quantities.volume.source, type: STR\_0D

# 23. ISHCDB: VOLUME99 - type: double, unit:  $m^{-3}$

- derived quantity: plasma volume (defined by last-closed-flux-surface or  $a_{99}$ )
	- (a) W7-X: VOLUME =  $2 \times \pi^2 \times \text{A}99^2 \times \text{RMAG}$
	- (b) otherwise: VOLUME =  $2 \times \pi^2 \times \text{A}99^2 \times \text{RGEO}$

# IMAS: –

24. ISHCDB: ASEPARATRIX - type: double, unit: m<sup>-2</sup>

derived quantity: surface area of the last-closed-flux-surface (defined by last-closed-flux-surface or  $a_{99}$ )

- (a) W7-X: ASEPARATRIX =  $4 \times \pi^2 \times \text{AEFF}^2 \times \text{RMAG}$
- (b) otherwise: ASEPARATRIX =  $4 \times \pi^2 \times \text{AEFF}^2 \times \text{RGEO}$

# IMAS: –

25. new ISHCDB: ASEPARATRIX99 - type: double, unit:  $m^{-2}$ 

derived quantity: surface area of the last-closed-flux-surface (defined by last-closed-flux-surface or  $a_{99}$ )

- (a) W7-X: ASEPARATRIX =  $4 \times \pi^2 \times$  A99<sup>2</sup>  $\times$  RMAG
- (b) otherwise: ASEPARATRIX =  $4 \times \pi^2 \times$  A99<sup>2</sup>  $\times$  RGEO

IMAS: –

26. ISHCDB: SEPLIM - type: double, unit: m

minimum distance between the last-closed-flux-surface and the wall/limiter  $IMAS: -$ 

# Magnetic configuration

- 27. ISHCDB: CONFIG type: char, unit: n/a device configuration
	- (a) W7-X: three-letter configuration ID
	- (b) otherwise: STD, STD/LIM

IMAS: –

- 28. ISHCDB: BT type: double, unit: T toroidal field
	- (a) W7X: from VMEC
	- (b) ATF: calcualted from coil current
	- (c) otherwise: vaccum toroidal field at RGEO

IMAS: summary.global quantities.b0.value(:), type: FLT 1D

Vacuum toroidal field at R0. Positive sign means anti-clockwise when viewed from above. The product R0B0 must be consistent with the b\_tor\_vacuum\_r field of the tf IDS. [T]. This quantity is COCOS-dependent, with the following transformation : summary.global\_quantities.volume.b0.source, type: STR\_0D

29. ISHCDB: IP - type: double, unit: A

total plasma current, positive values increase the vacuum iota (equivalent) to direction of tokamak current

IMAS: summary.global quantities.ip.value(:), type: FLT 1D Total plasma current (toroidal component). Positive sign means anti-clockwise when viewed from above. [A].

summary.global\_quantities.volume.ip.source, type:  $STR_0D$ 

# 30. ISHCDB: VSURF - type: double, unit: V

loop voltage at plasma boundary, positive values correspond to positive IP **IMAS**: summary.global.quantities.v.loop.value $(:)$ , type: FLT\_1D LCFS loop voltage (positive value drives positive ohmic current that flows anti-clockwise when viewed from above) [V]. This quantity is COCOS-dependent. summary.global\_quantities.volume.v\_loop.source, type: STR\_0D

# 31. ISHCDB: IOTAA - type: double, unit: 1

rotational transform at the plasma edge (AEFF)

(a) W7XOP12B: from VMEC

- (b) LHD: unknown
- (c) WAS: from interpolation formula
- (d) otherwise: unknown

IMAS: –

- 32. ISHCDB: IOTA0 type: double, unit: 1 rotational transform at the plasma centre
	- (a) W7XOP12B: from VMEC
	- (b) LHD: unknown
	- (c) WAS: from interpolation formula
	- (d) otherwise: unknown

## IMAS: –

- 33. ISHCDB: IOTA23 type: double, unit: 1 rotational transform at the plasma edge at  $r_{eff}/AEFF = 2/3$ 
	- (a) W7XOP12B: from VMEC
	- (b) LHD: unknown
	- (c) W7-AS: from interpolation formula
	- (d) otherwise: [? ]

 $IMAS: summary. local.r. eff-norm. 2.3. iota. value(:,), type: FLT_1D$ Parameters at r eff norm  $= 2/3$ , where r eff norm is the stellarator effective minor radius normalised to its value at the last closed flux surface. Rotational transform  $(1/q)$ . summary.local.r\_eff\_norm\_2\_3.iota.source, type: STR\_0D

- 34. ISHCDB: EPS EFF23 type: double, unit: 1 effective helical ripple for  $1/\nu$ -transport at  $r_{eff}/AEFF = 2/3$  (see Ref. [? ])
	- (a) W7X: from NTSS code
	- (b) LHD: provided by M. Yokoyama and S. Murakami (DCOM)
	- (c) W7-AS: provided by C. Beidler (DKES)
	- (d) otherwise: unknown

 $IMAS: summary. local.r. eff-norm. 2.3. effective. helical-ripple. value(:,), type: FLT.1D$ Parameters at r eff norm  $= 2/3$ , where r eff norm is the stellarator effective minor radius normalised to its value at the last closed flux surface. Rotational transform  $(1/q)$ . summary.local.r\_eff\_norm\_2\_3.effective\_helical\_ripple.source, type: STR\_0D

- 35. ISHCDB: PLATEAU23 type: double, unit: 1 plateau factor at  $1/\nu$ -transport at  $r_{eff}/AEFF = 2/3$  (see Eq. in Ref. [? ])
	- (a) W7X: unknown
	- (b) LHD: provided by M. Yokoyama and S. Murakami (DCOM)
	- (c) W7-AS: provided by C. Beidler (DKES)

(d) otherwise: unknown

IMAS:summary.local.r eff norm 2 3.plateau factor.value(:), type: FLT 1D Parameters at r eff norm  $= 2/3$ , where r eff norm is the stellarator effective minor radius normalised to its value at the last closed flux surface. Rotational transform  $(1/q)$ . summary.local.r\_eff\_norm\_2\_3.plateau\_factor.source, type: STR\_0D

# 36. ISHCDB: KAPPA - type: double, unit: 1

elongation

- (a) W7X: t.b.d.
- (b) LHD:  $\sqrt{\kappa(\phi=0) \times \kappa(\phi=\pi/20)}$  avaeraging the local values of the vertically elongated position at  $\phi = 0$  and the horizontally lonagated position  $\phi = \pi/20$  where  $\phi$  is the toroidal angle and  $\kappa = (z_{max} - z_{min})/(R_{max} - R_{min})$  at the last closed flux surface
- (c) otherwise:  $n/a$

IMAS:summary.boundary.elongation.value(:), type: FLT 1D Elongation of the plasma boundary, For stellartors derived from Fourier spectrum of the plasma equlibirium (definition t.b.d.)

summary.lboundary.elongation.source, type: STR\_0D

# Machine conditions

```
37. ISHCDB: WALMAT - type: char from list, unit: n/a
material of the vacuum vessel wall
```
- (a) IN: inconel
- (b) INCARB:inconel with carbon
- (c) SS: stainless steel
- (d) SSCARB: stainless steel with carbon
- (e) W7XOP12B: fine grain graphite (divertor  $25m^2$  ()targets  $8MWm^2$ ), heat shield  $47m^2$ , toroidal divertor closure  $3m^2$ , baffles  $33m^2$ ) and stainless steel  $(70m^2)$  [?]

IMAS:summary.wall.material.name, type: STR\_0D

- (a) unspecified
- (b) C
- (c) W
- (d) C W coating
- (e) SS
- (f) SS C coating
- $(g)$  IN
- (h) IN\_C\_coating
- $(i)$  B<sub>-C</sub>
- (j) TI C coating
- (k) Be

### needs expansion for stellarators

- 38. ISHCDB: LIMMAT type: char from list, unit: n/a limiter material
	- (a) C: carbon
	- (b) BORC: boron carbide
	- (c) SS: stainless steel
	- (d) TIC: titanium-coated graphite

# IMAS: – why not including LIMMAT and DIVMAT (non existent) into WALMAT and define a list of wall material configurations in WALMAT?

39. ISHCDB: EVAP - type: char from list, unit: n/a

evaporated material

- (a) C: carbonized
- (b) BOR: boronized
- (c) TI: titanium
- (d) CR: chromium
- (e) no evaporation

IMAS: summary.wall.evaporation.value, type: STR\_0D Chemical formula of the evaporated material or gas used to cover the vaccum vessel wall. NONE for no evaporation.

- 40. new: ISHCDB: DAYS SINCE EVAP type: integer, unit: day calender days since last evaporation IMAS: – suggested to be incorporated
- 41. new: ISHCDB: SECONDS SINCE EVAP type: integer, unit: day active discharge seonds since last evaporation IMAS: – suggested to be incorporated

# Fuelling

- 42. ISHCDB: PGASA type: integer, unit: amu mass number of plasma working gas(es), integer encoding the working gas constituents, use 0 to separate gases, e.g. 1 for hydrogen, 104 for hydrogen/helium
	- (a) 0: separator
	- (b) 1: hydrogen (protium)
	- (c) 2: deuterium
	- (d) 3:  ${}^{3}$ He, tritium
	- (e) 4:  $4He$

IMAS: requires processing - IMAS contains summary.gas.injection.rates.total and by elementd and an impurity seeiding indicator

43. ISHCDB: PCHARGE - type: integer, unit: elementary charge

charge number of plasma working gas(es), integer encoding the working gas constituents, use 0 to separate gases, e.g. 1 for hydrogen, 102 for hydrogen/helium

- (a) 0: separator
- (b) 1: hydrogen (protium), deuterium, tritium
- (c) 2:  ${}^{3}$ He,  ${}^{4}$ He

IMAS: requires processing - IMAS contains summary.gas injection rates.total and by elementd and an impurity seeiding indicator

44. new ISHCDB: PFRACTION - type: integer, unit: 1

fraction of working gases, integer encoding the repective fractions in the plasma composition. FOur digits for each consituent by convention. For single species empty or 1000. For 60%H, 30% D and 10%He: 060003000100. Requires consitency with PGASA and PCHARGE. IMAS: requires processing - IMAS contains summary.gas injection rates.total and by elementd and an impurity seeiding indicator

45. new ISHCDB: PELLET OPERATION - type: boolean, unit: 1

indicates pellet operation in the discharge

IMAS: summary.pellets.occurrence.value, type: STR 0D

Flag set to 1 if there is any pellet injected during the pulse, 0 otherwise [Hz] is the unit correct?

IMAS: summary.pellets.occurrence.source Source of the data (any comment describing the origin of the data : code, path to diagnostic signals, processing method, ...)

## 46. new ISHCDB: PELLET MATERIAL - type: integer, unit: amu

mass number of pellet material, integer encoding the working gas constituents, use 0 to separate gases, e.g. 1 for hydrogen, 104 for hydrogen/helium

- (a) 0: separator
- (b) 1: hydrogen (protium)
- (c) 2: deuterium
- (d) 3: tritium
- (e) n: any impurity

# IMAS: – suggested to be introduced

47. new ISHCDB: PELLET COMMENT - type: char, unit: n.a.

description of pellet operation. IMAS: summary.pellets.occurrence.source Source of the data (any comment describing the

# origin of the data : code, path to diagnostic signals, processing method, ...)

# **Heating**

- 48. ISHCDB: ECRH OPERATION type: boolean, unit: n/a indicates ECRH operation IMAS: –
- 49. ISHCDB: PECH1 type: double, unit: W port-through power for primary ECH
- (a) HELE: sum of power from 53GHz gyrotrons
- (b) W7-AS: sum of power from 70GHz gyrotrons

**IMAS:** summary.heating\_current\_drive.ec(i1).frequency.value(:) needs conglomeration with other entries

summary.heating current drive.frequency.source

- 50. ISHCDB: PECH2 type: double, unit: W port-through power for seondary ECH
	- (a) W7-AS: sum of power from 140GHz gyrotrons

**IMAS:** summary.heating.current\_drive.ec(i1).frequency.value(:) needs conglomeration with other entries summary.heating\_current\_drive.frequency.source

- 51. ISHCDB: MECH1 type: char, unit: n/a
	- mode of primary ECH note previous integer exchanged by O1,X2,O2 **IMAS:** summary.heating\_current\_drive.ec(i1).polarisation.value(:) INT\_1D Polarisation of the ECRH waves  $(0 = O$  mode,  $1 = X$  mode) **IMAS**: summary.heating\_current\_drive.ec(i1).harmonic.value(:) INT\_1D Harmonic number of the absorbed ECRH waves
- 52. ISHCDB: MECH2- type: char, unit: n/a
	- mode of seondary ECH note previous integer exchanged by O1,X2,O2 **IMAS:** summary.heating\_current\_drive.ec(i1).polarisation.value(:) INT\_1D Polarisation of the ECRH waves  $(0 = O$  mode,  $1 = X$  mode) **IMAS**: summary.heating\_current\_drive.ec(i1).harmonic.value(:) INT\_1D Harmonic number of the absorbed ECRH waves
- 53. ISHCDB: PABSECH type: double, unit: W total absorbed ECH
	- (a) CHS: from radiation level at plasma collapse
	- (b) HELE: from power switch-off experiments
	- (c) W7-AS 90 and 100% absorption in first and second harmonics, repectively
	- (d) LHD: t.b.c.
	- (e) W7-X: from TRAVIS calculations [? ]

IMAS: summary.heating current drive.power ec.value(:) INT 1D Electron cyclotron heating power coupled to the plasma from this launcher [W] **IMAS**: summary.heating\_current\_drive.power\_ec.source STR\_0D Source of the data (any comment describing the origin of the data : code, path to diagnostic signals, processing method, ...)

54. ISHCDB: NBI OPERATION - type: boolean, unit: n/a indicates NBI operation  $IMAS: -$ 

## 55. ISHCDB: BGASA1 - type: integer, unit: amu

mass number of NBI1 working gas(es), integer encoding the working gas constituents, use 0 to separate gases, e.g. 1 for hydrogen, 104 for hydrogen/helium

- (a) 0, empty: none
- (b) 1: hydrogen (protium)
- (c) 2: deuterium
- (d) 4:  $4He$

**IMAS**: summary.heating\_current\_drive.nbi(i1).species.a.value FLT\_0D Mass of atom [Atomic Mass Unit] **IMAS**: summary.heating\_current\_drive.nbi(i1).species.z\_n.value FLT\_0D Nuclear charge [Elementary Charge Unit] IMAS: summary.heating current drive.nbi(i1).species.label.value STR 0D String identifying the species (e.g. H, D, T, ...)

## 56. ISHCDB: BGASA2 - type: integer, unit: amu

mass number of NBI 2 working gas(es) **IMAS**: summary.heating\_current\_drive.nbi(i1).species.a.value FLT 0D Mass of atom [Atomic Mass Unit] IMAS: summary.heating\_current\_drive.nbi(i1).species.z\_n.value FLT\_0D Nuclear charge [Elementary Charge Unit]

IMAS: summary.heating\_current\_drive.nbi(i1).species.label.value STR\_0D String identifying the species (e.g. H, D, T, ...)

# 57. ISHCDB: BGASA3 - type: integer, unit: amu

mass number of NBI 3 working gas(es) **IMAS**: summary.heating\_current\_drive.nbi(i1).species.a.value FLT 0D Mass of atom [Atomic Mass Unit] IMAS: summary.heating\_current\_drive.nbi(i1).species.z\_n.value FLT\_0D Nuclear charge [Elementary Charge Unit] **IMAS**: summary.heating\_current\_drive.nbi(i1).species.label.value  $STR_0D$ String identifying the species (e.g. H, D, T, ...)

#### 58. ISHCDB: BGASA4 - type: integer, unit: amu

mass number of NBI 4 working gas(es) **IMAS**: summary.heating\_current\_drive.nbi(i1).species.a.value FLT 0D Mass of atom [Atomic Mass Unit] **IMAS**: summary.heating\_current\_drive.nbi(i1).species.z\_n.value FLT\_0D Nuclear charge [Elementary Charge Unit] IMAS: summary.heating\_current\_drive.nbi(i1).species.label.value  $\mathrm{STR}\_\mathrm{OD}$ String identifying the species (e.g. H, D, T, ...)

# 59. ISHCDB: BGASA5 - type: integer, unit: amu

mass number of NBI 5 working gas(es) **IMAS**: summary.heating\_current\_drive.nbi(i1).species.a.value FLT 0D Mass of atom [Atomic Mass Unit] IMAS: summary.heating\_current\_drive.nbi(i1).species.z\_n.value FLT\_0D Nuclear charge [Elementary Charge Unit]

IMAS: summary.heating current drive.nbi(i1).species.label.value STR 0D String identifying the species (e.g. H, D, T, ...)

- 60. ISHCDB: ENBI1 type: double, unit: eV energy of NBI 1 (power weighted for W7-AS sources 1 & 5) IMAS: summary.heating current drive.nbi(i1).energy.value(:) FLT 1D Full energy of the injected species (acceleration of a single atom)
- 61. ISHCDB: ENBI2 type: double, unit: eV energy of NBI 2 (power weighted for W7-AS sources 3 & 2) IMAS: summary.heating current drive.nbi(i1).energy.value(:) FLT 1D Full energy of the injected species (acceleration of a single atom)
- 62. new ISHCDB: ENBI3 type: double, unit: eV energy of NBI 3 IMAS: summary.heating current drive.nbi(i1).energy.value(:) FLT 1D Full energy of the injected species (acceleration of a single atom)
- 63. new ISHCDB: ENBI4 type: double, unit: eV energy of NBI 4 IMAS: summary.heating current drive.nbi(i1).energy.value(:) FLT 1D Full energy of the injected species (acceleration of a single atom)

64. new ISHCDB: ENBI5 - type: double, unit: eV energy of NBI 5

IMAS: summary.heating current drive.nbi(i1).energy.value(:) FLT 1D Full energy of the injected species (acceleration of a single atom)

65. ISHCDB: RTAN1 - type: double, unit: deg

tangency radius for the beam 1 IMAS: summary.heating\_current\_drive.nbi(i1).tangency\_radius.value FLT\_0D Tangency radius (major radius where the central line of a NBI unit is tangent to a circle around the torus) [m]

#### 66. ISHCDB: RTAN2 - type: double, unit: deg tangence for the beam 2

IMAS: summary.heating\_current\_drive.nbi(i1).tangency\_radius.value FLT\_0D Tangency radius (major radius where the central line of a NBI unit is tangent to a circle around the torus) [m]

# 67. new ISHCDB: RTAN3 - type: double, unit: deg

tangence for the beam 3 IMAS: summary.heating\_current\_drive.nbi(i1).tangency\_radius.value FLT\_0D Tangency radius (major radius where the central line of a NBI unit is tangent to a circle around the torus) [m]

# 68. new ISHCDB: RTAN4 - type: double, unit: deg tangence for the beam 4 IMAS: summary.heating current drive.nbi(i1).tangency radius.value FLT 0D Tangency radius (major radius where the central line of a NBI unit is tangent to a circle around the torus) [m]

69. new ISHCDB: RTAN5 - type: double, unit: deg

tangence for the beam 5

IMAS: summary.heating\_current\_drive.nbi(i1).tangency\_radius.value FLT\_0D Tangency radius (major radius where the central line of a NBI unit is tangent to a circle around the torus) [m]

70. ISHCDB: PNBI1 - type: double, unit: W

port-through power of NBI1 IMAS: summary.heating current drive.nbi(i1).power.value FLT 1D NBI power coupled to the plasma by this unit (i.e. without shine-through and fast ion losses) [W]

- 71. ISHCDB: PNBI2 type: double, unit: W port-through power of NBI2 IMAS: summary.heating current drive.nbi(i1).power.value FLT 1D NBI power coupled to the plasma by this unit (i.e. without shine-through and fast ion losses) [W]
- 72. new ISHCDB: PNBI3 type: double, unit: W port-through power of NBI3 IMAS: summary.heating current drive.nbi(i1).power.value FLT 1D NBI power coupled to the plasma by this unit (i.e. without shine-through and fast ion losses) [W]
- 73. new ISHCDB: PNBI4 type: double, unit: W port-through power of NBI4 IMAS: summary.heating current drive.nbi(i1).power.value FLT 1D

NBI power coupled to the plasma by this unit (i.e. without shine-through and fast ion losses) [W]

74. new ISHCDB: PNBI5 - type: double, unit: W port-through power of NBI5 IMAS: summary.heating current drive.nbi(i1).power.value FLT 1D

NBI power coupled to the plasma by this unit (i.e. without shine-through and fast ion losses) [W]

75. ISHCDB: GL HEAT EFF - type: double, unit: 1

fraction of absorbed power from parametric formula for the global heating efficiency for W7- AS derived by Penningsfeld.It is used to determine PABSNBI for the datasource US2003 and in the calculation of the uncertainty of PTOT for all W7-AS shots

IMAS: needs processing summary.heating current drive.nbi(i1).power.value FLT 1D NBI power coupled to the plasma by this unit (i.e. without shine-through and fast ion losses) [W]

IMAS: needs processing summary.heating current drive.nbi(i1).power launched.value FLT 1D NBI power launched into the vacuum vessel from this unit [W]

76. ISHCDB: DGL HEAT EFF - type: double, unit: 1 derivative of GL HEAT EFF with respect to the minor radius  $IMAS: -$ 

77. ISHCDB: PABSNBI - type: double, unit: W

original Fafner evaluations are available for the following W7-AS shot numbers and used for entry starting with the version 22: 31271, 31387, 31463, 31464, 31465, 31466, 31467, 34187, 34313, 34607, 34608, 34609, 37551. For other cases PABSNBI = PABSNBI V21 **IMAS**: summary.heating\_current\_drive.power\_nbi.value FLT\_1D Total NBI power coupled to the plasma [W]

78. ISHCDB: PABSNBI V21 - type: double, unit: W

Total absorbed NBI power corrected for shine-through, orbit and charge exchange losses

- (a) CHS, HELE: expression deduced from HELIOS MonteCarlo calculations
- (b) W7-AS: parametric fit deduced from Fafner calculations

(c) LHD: t.b.d.

(d) W7-X OP1.2B: BEAMS3D calculations [? ]

IMAS: summary.heating current drive.power nbi.value FLT 1D Total NBI power coupled to the plasma [W]

## 79. ISHCDB: COFRANBI - type: double, unit: 1

ratio of co-injected beam port through power to total NBI power

- (a) HELE: perpendicukar injection (value always 1)
- (b) W7-AS: sources 5, 6, 7, 8 zp all sources
- (c) W7-X: t.b.d.
- (d) LHD: t.b.d.

IMAS: needs processing summary.heating current drive.power nbi.value FLT 1D Total NBI power coupled to the plasma [W]

IMAS: needs processing needs processing summary.heating\_current\_drive.power\_launched\_nbi.value FLT 1D

Total NBI power launched from neutral beam injectors into the vacuum vessel [W]

- 80. ISHCDB: ICH OPERATION type: boolean, unit: n/a indicates ICH operation IMAS: –
- 81. ISHCDB: PICH type: double, unit: W port-trough power ICRF IMAS: summary.heating current drive.power launched ic.value(:) FLT 1D Total IC power launched from IC antennas into the vacuum vessel [W]
- 82. ISHCDB: FICH type: double, unit: Hz ICRF frequency IMAS: summary.heating current drive.ic(i1).frequency.value(:) FLT 1D ICRH frequency [Hz]
- 83. ISHCDB: PABSICH type: double, unit: W absorbed ICRF power IMAS: summary.heating current drive.power ic.value(:) FLT 1D Total IC power coupled to the plasma [W]
- 84. ISHCDB: POH type: double, unit: W ohmic heating power IMAS: summary.global quantites.power ohm.value(:) FLT 1D Ohmic power [W]
- 85. ISHCDB: PTOT type: double, unit: W total absorbed heating power derived quantity:  $PTOT = PABSECH + PABSNBI + PABSICH + POH$
- 86. new ISHCDB: PE FRACTION type: double, unit: 1 fraction of power going to the electrons
- 87. ISHCDB: PFLUX type: double, unit: Wm−<sup>2</sup> power through the last-closed-flux-surface derived quantity:  $\text{PFLUX} = \text{PTOT} / \text{ASEPARATRIX}$ IMAS: –

## Densities

- 88. ISHCDB: NE EVOLUTION type: char from list, unit: n/a character of density evolution
	- (a) STAT: DNEBAR/NEBAR ¡ 5%
	- (b) NON STATIONARY: DNEBAR/NEBAR ¿ 5%

#### IMAS: –

- 89. ISHCDB: NE0 type: double, unit: m<sup>-3</sup> central electron density
	- (a) HELE: from FIR
	- (b) otherwise: from Thomson-scattering

**IMAS**: summary.local.magnetic\_axis.n\_e.value(:)  $FLT_1D$ Plasma parameter values at different locations. Parameters at magnetic axis: Electron density  $\rm [m^{-3}]$ 

- 90. ISHCDB: NEBAR type: double, unit:  $m^{-3}$ line averaged electron density
	- (a) W7-AS: if available from microwave radiometer, from HCN central chord otherwise
	- (b) W7-X: data from dispersion interferometer (chord length 1.3m)

IMAS: summary.line average.n e.value(:) FLT 1D Line average plasma parameters: Electron density  $\lbrack \mathbf{m}^{-3}]$ 

- $91.$  ISHCDB: DNEBAR type: double, unit:  $\mathsf{m}^{-3} \mathsf{s}^{-1}$  alias: DNELDT time derivative of NEBAR
	- (a) ATF, HELE, W7-AS: only steady-state
	- (b) W7XOP12B: derivative calcaulated over 100 ms

IMAS: summary.line\_average.dn\_e\_dt.value(:) FLT\_1D Line average plasma parameters: Time derivative of the electron density  $\lbrack \text{m}^-3s^{-1} \rbrack$ 

- 92. ISHCDB: NEVOL type: double, unit: m<sup>-3</sup> volume averaged electron density
	- (a) W7-X: from fits to Thomson scattering data  $\langle n_e \rangle = \int_V n_e dV /V$
	- (b) otherwise: n/a

IMAS: summary.volume average.n e.value(:) FLT 1D Volume average plasma parameters: Electron density [m−3]

- 93. ISHCDB: PEAKING\_NE type: double, unit: 1 NE0/NEVOL IMAS: –
- 94. ISHCDB: NE LCFS type: double, unit:  $m^{-3}$ electrons at last closed flux surface from equilibrium calculations **IMAS**: summary.local.separatrix.n\_e.value(:)  $FLT_1D$ Plasma parameter values at different locations. Parameters at separatrix: Electron density  $\rm [m^{-3}]$
- 95. new ISHCDB: NE CONFINED type: double, unit: 1 electrons in confined volume  $IMAS: -$
- 96. new ISHCDB: NI0 type: double, unit:  $m^{-3}$ central ion density **IMAS**: summary.local.magnetic\_axis.n\_i\_total.value(:) FLT\_1D Plasma parameter values at different locations. Parameters at magnetic axis: Iondensity  $\rm [m^{-3}]$
- 97. new ISHCDB: NLLCFS type: double, unit: 1 working gas ions in confined volume IMAS: summary.local.separatrix.n i total.value(:) FLT 1D Plasma parameter values at different locations. Parameters at separatrix: total ion density  $\rm [m^{-3}]$
- 98. new ISHCDB: NIVOL type: double, unit: m<sup>-3</sup> volume ion averaged density
	- (a) W7-X OP1.2B: from fits to Thomson scattering data multiplied by dilution  $f_d$  from average  $Z_{eff}$  assuming carbon as impurity  $\langle n_i \rangle = f_d \times \int_V n_i dV / V$
	- (b) otherwise:  $n/a$

IMAS: summary.volume average.n i total.value(:) FLT 1D Volume average plasma parameters: Total ion density [m<sup>−</sup>3]

# Temperatures

99. ISHCDB: TEVOL - type: double, unit: eV volume averaged electron temperature **IMAS**: summary.volume\_average.t\_e.value $(:)$  FLT\_1D Volume average plasma parameters: Electron temperature [eV]

- 100. **ISHCDB**: TE0 type: double, unit:  $m^{-3}$ central electron temperature from Thomson scattering **IMAS**: summary.local.separatrix.t\_e.value(:)  $FLT_1D$ Plasma parameter values at different locations. Parameters at separatrix: Electron temperature [eV]
- 101. **ISHCDB**: new PEAKING\_TE type: double, unit: 1  $T_e^0/\langle T_e\rangle$ IMAS: –
- 102. ISHCDB: TIVOL type: double, unit:  $m^{-1}$ volume averaged ion temperature **IMAS**: summary.volume\_average.t\_i\_average.value(:) FLT\_1D Volume average plasma parameters: Ion temperature [eV]
- 103. ISHCDB: new TI0 type: double, unit:  $m^{-3}$ central ion temperature
	- (a) W7-X OP1.2B: from fits to XICS

IMAS: summary.volume average.t i average.value(:) FLT 1D Plasma parameter values at different locations. Parameters at separatrix: Electron temperature [eV]

104. ISHCDB: new PEAKING\_TI - type: double, unit: 1  $T^0_i/\langle T_i\rangle$ IMAS: –

# Impurities

- 105. ISHCDB: ZEFF type: double, unit: 1 line averaged effective charge IMAS: summary.line average.zeff.value(:) FLT 1D Line average plasma parameters: Effective charge [-]
- 106. ISHCDB: PRAD type: double, unit: W total radiative power measured with bolomtery IMAS: summary.global quantities.power radiated.value(:) FLT 1D Various global quantities derived from the profiles: Total radiated power [W]
- 107. new ISHCDB: PSOL type: double, unit: W total radiated outside the last closed flux surface **IMAS**: summary.global.quantities.power\_radiated\_outside\_lcfs.valu FLT 1D Various global quantities derived from the profiles: Radiated power from the plasma outside the Last Closed Flux Surface [W]

#### Pressures

- 108. ISHCDB: PE0 type: double, unit: Pa central electron pressure IMAS: – appears to be lacking in IMAS - should be discussed and is recommended
- 109. ISHCDB: PEVOL type: double, unit: Pa volume averaged electron pressure IMAS: –
- 110. ISHCDB: PEAKING\_PE type: double, unit: 1 peaking of the electron pressure IMAS: –
- 111. ISHCDB: PI0 type: double, unit: Pa central ion pressure IMAS: –
- 112. ISHCDB: PIVOL type: double, unit: Pa volume averaged ion pressure IMAS: –
- 113. ISHCDB: PEAKING\_PI type: double, unit: 1 peaking of the ion pressure IMAS: –
- 114. ISHCDB: P0 type: double, unit: Pa central pressure IMAS: –
- 115. ISHCDB: PVOL type: double, unit: Pa volume averaged pressure IMAS: –
- 116. ISHCDB: PEAKING\_P type: double, unit: 1 peaking of the n pressure IMAS: –

## Energies

- 117. ISHCDB: WDIA type: double, unit: J plasma energy determined from diamagnetic measurements
	- (a) HELE: from kinetic profiles and the beam contribution calculated by the PROCTR code

 $\textbf{IMAS:}~summary. global\_quantities.~energy\_diamond.~value(:)~\text{FLT\_1D}$ Various global quantities derived from the profiles: Plasma diamagnetic energy content  $= 3/2$ \* integral over the plasma volume of the total perpendicular pressure [J] for stellarators: measurement

- 118. ISHCDB: DWDIA type: double, unit: W time derivative of DWDIA
	- (a) PHASE  $=$  STAT: 0

IMAS: summary.global quantities.denergy diamagnetic dt.value(:) FLT 1D Various global quantities derived from the profiles: Time derivative of the diamagnetic plasma energy content [W]

- 119. ISHCDB: WMHD type: double, unit: J plasma energy determined from MHD equilibrium
	- (a) ATF: reference values from saddle loop

IMAS: summary.global quantities.energy mhd.value(:) FLT 1D

Various global quantities derived from the profiles: Plasma energy content  $= 3/2$  \* integral over the plasma volume of the total kinetic pressure (pressure determined by an equilibrium reconstruction code) [J]

120. ISHCDB: WETH - type: double, unit: J

thermal plasma energy of electrons

- (a) W7-AS: from Thomson scattering
- (b) W7-X OP1.2B: from fits to Thomson scattering data
- (c) LHD: t.b.d.

IMAS: summary.global quantities.energy electrons thermal.value(:) FLT 1D Various global quantities derived from the profiles: Thermal electron plasma energy content  $= 3/2$  \* integral over the plasma volume of the thermal electron pressure [J]

#### 121. ISHCDB: WIONTH - type: double, unit: J

thermal plasma energy of ions

- (a) W7-AS: from simulations with neoclassical transport coefficients
- (b) W7-X OP1.2B: from fits to Thomson scattering data and XICS data
- (c) LHD: t.b.d.

IMAS: summary.global quantities.energy ion total thermal.value(:) FLT 1D Various global quantities derived from the profiles: Thermal electron plasma energy content  $= 3/2$  \* integral over the plasma volume of the thermal ion pressure [J]

122. ISHCDB: WTH - type: double, unit: J

total thermal plasma energy derived quantity:  $WTH = WETH + WIONTH$ IMAS: summary.global quantities.energy thermal.value(:) FLT 1D Various global quantities derived from the profiles: Thermal plasma energy content  $= 3/2$  \* integral over the plasma volume of the thermal ion pressure [J]

123. ISHCDB: DWTH - type: double, unit: W

time derivative of WTH

(a) PHASE  $=$  STAT: 0

IMAS: summary.global quantities.denergy thermal dt.value(:) FLT 1D Various global quantities derived from the profiles: Time derivative of the thermal plasma energy content [W]

# 124. ISHCDB: WFPER - type: double, unit: J

total energy in perpendiculat fast ions **IMAS**: summary.global\_quantities.energy\_fast\_perpendicular.value(:) FLT 1D

Various global quantities derived from the profiles: Fast particles perpendicular energy content  $= 3/2$  \* integral over the plasma volume of the fast perpendicular pressure [J]

125. ISHCDB: WFPAR - type: double, unit: J total energy in parallel fast ions **IMAS**: summary.global\_quantities.energy\_fast\_parallel.value $\langle \cdot \rangle$ FLT 1D Various global quantities derived from the profiles: Fast particles parallel energy content =  $3/2$  \* integral over the plasma volume of the fast perpendicular pressure [J]

### Times and performance figures

- 126. new ISHCDB: TAUPULSE type: double, unit: s pulse length IMAS: – not found in IMAS, recommended to be included
- 127. new ISHCDB: TAUSTAT type: double, unit: s stationary period of discharge phase IMAS: – not found in IMAS, recommended to be included
- 128. ISHCDB: TAUEDIA type: double, unit: s confinement time from diamagnetic measurements derived quantity:  $TAUEDIA = WDIA/(PTOT-DWDIA)$ IMAS: summary.global quantities.tau energy.value(:) FLT 1D Energy confinement time [s] IMAS: summary.global quantities.tau energy.source STR 0D Source of the data (any comment describing the origin of the data : code, path to diagnostic signals, processing method, ...) { constant}
- 129. TAUETH type: double, unit: s confinement time from thermal energy derived quantity:  $TAUETH = WDTH/(PTOT-DWDTH)$  IMAS: summary.global\_quantities.tau\_energy.value(:) FLT 1D Energy confinement time [s] IMAS: summary.global quantities.tau energy.source STR 0D Source of the data (any comment describing the origin of the data : code, path to diagnostic signals, processing method, ...) { constant} to be used as TAUEDIA but with different source
- 130. ISHCDB: TAULR type: double, unit: s

L/R time

(a) W7-X OP1.2B: from NTSS calculations

# IMAS: – not found in IMAS, recommended to be included

131. new ISHCDB: NEBAR\_TI0\_TAUE - type: double, unit:  $m^{-3}$ keV s  $nT_i^{(0)}\tau_E$ IMAS: – not found in IMAS, recommended to be included

132. new ISHCDB: NE0\_TI0\_TAUE - type: double, unit: m<sup>-3</sup>keV s  $n_e^0 T_i^{(0)} \tau_E$ IMAS: – not found in IMAS, recommended to be included

- 133. new ISHCDB: DETACHMENT type: boolean, unit: n.a. indicator for detachment IMAS: – not found in IMAS, recommended to be included
- 134. new ISHCDB: RER- type: double, unit: m cross-over of electron/ion-root transition (from NTSS) IMAS: – not found in IMAS, stellarator specific - recommended to be included for a homogenous datasource

Regression parameters

- 135. ISHCDB: LOG\_A type: double, unit: 1 derived quantity:  $log_{10}(AEFF)$ IMAS: – not really necessary - can be deleted in forthcoing versions of ISCDB
- 136. ISHCDB: LOG\_R type: double, unit: 1 derived quantity:  $log_{10}(RGEO)$ IMAS: – not really necessary - can be deleted in forthcoing versions of ISCDB
- 137. ISHCDB: LOG\_P type: double, unit: 1 derived quantity:  $log_{10}(PTOT) - 6$ IMAS: – not really necessary - can be deleted in forthcoing versions of ISCDB
- 138. ISHCDB: LOG\_N type: double, unit: 1 derived quantity:  $log_{10}(NEBAR) - 19$ IMAS: – not really necessary - can be deleted in forthcoing versions of ISCDB
- 139. ISHCDB: LOG\_B type: double, unit: 1 derived quantity:  $log_{10}(BT)$ IMAS: – not really necessary - can be deleted in forthcoing versions of ISCDB
- 140. ISHCDB: LOG\_I type: double, unit: 1 derived quantity
	- (a) ATF, W7-A, W7-X, W7-AS (exct. high beta):  $log_{10}($ IOTAA +  $(1-2/3)^2$ (IOTA0 IOTAA))
	- (b) CHS:  $log_{10}(IOTAA + (1 2/3)^3(IOTAO IOTA))$
	- (c) HELE, HELJ:  $log_{10}(IOTAA + (1 2/3)^4(IOTAO IOTA))$
	- (d) LHD, TJ-II, HSX, W7-AS high beta, W7-X:  $log_{10}$ (IOTA23)

IMAS: – not really necessary - can be deleted in forthcoing versions of ISCDB

- 141. ISHCDB: LOG\_TAU type: double, unit: 1 derived quantity
	- (a) HELE, TJ-II:  $log_{10}(TAUETH)$
	- (b) otherwise  $log_{10}(TAUEDIA)$

IMAS: – not really necessary - can be deleted in forthcoing versions of ISCDB

- 142. ISHCDB: LOG\_TAUE\_ISS95 type: double, unit: 1 ISS95 scaling [? ] derived quantity  $\alpha_0 = 0.079, \alpha_a = 2.21, \alpha_R = 0.65, \alpha_P = -0.59, \alpha_n = 0.51, \alpha_B = 0.83, \alpha_t = 0.4$  IMAS: – not really necessary - can be deleted in forthcoing versions of ISCDB 143. ISHCDB: LOG\_TAUE\_ISS04 - type: double, unit: 1 ISS95 scaling [? ] derived quantity  $\alpha_0 = 0.134, \alpha_a = 2.28, \alpha_R = 0.64, \alpha_P = -0.61, \alpha_n = 0.54, \alpha_B = 0.84, \alpha_t = 0.41$  **IMAS**: – not really necessary - can be deleted in forthcoing versions of ISCDB 144. ISHCDB: LOG\_TAUE\_W7 - type: double, unit: 1 ISS95-W7 scaling [? ] derived quantity  $\alpha_0 = 0.115, \alpha_a = 2.21, \alpha_R = 0.74, \alpha_P = -0.54, \alpha_n = 0.50, \alpha_B = 0.73, \alpha_t = 0.43$  **IMAS**: – not really necessary - can be deleted in forthcoing versions of ISCDB 145. ISHCDB: LOG\_TAUE\_LHD - type: double, unit: 1 LHD scaling [? ] derived quantity  $\alpha_0 = 0.034, \alpha_a = 2.00, \alpha_R = 0.75, \alpha_P = -0.58, \alpha_n = 0.69, \alpha_B = 0.84, \alpha_t = 0.00$  IMAS: – not really necessary - can be deleted in forthcoing versions of ISCDB 146. ISHCDB: LOG\_TAUE\_LG - type: double, unit: 1 Lackner-Gottardi scaling [? ] derived quantity  $\alpha_0 = 0.068 \times 0.0627, \, \alpha_a = 2.00, \, \alpha_R = 1.00, \, \alpha_P = -0.60, \, \alpha_n = 0.60, \, \alpha_B = 0.80, \, \alpha_t = 0.40$ IMAS: – not really necessary - can be deleted in forthcoming versions of ISCDB 147. ISHCDB: TAUE\_ISS95 - type: double, unit: s ISS95 scaling [? ] IMAS: – recommended for concept comparison, requires processing for plasma curretn to get IOTA23 148. ISHCDB: TAUE ISS04 - type: double, unit: s ISS04 scaling [? ] IMAS: – recommended for concept comparison, requires processing for plasma curretn to get IOTA23 149. ISHCDB: FREN - type: double, unit: 1 TAUE/TAU ISS04 scaling [? ] IMAS: – 150. ISHCDB: TAUE\_W7 - type: double, unit: s W7 scaling [? ] IMAS: – recommended for concept comparison, requires processing for plasma curretn to get IOTA23 151. ISHCDB: TAUE\_LHD - type: double, unit: s
	- LHD scaling [? ]

IMAS: – recommended for concept comparison, requires processing for plasma curretn to get IOTA23

152. ISHCDB: TAUE LG - type: double, unit: s Lackner-Gottardi scaling [? ] IMAS: – recommended for concept comparison, requires processing for plasma curretn to get IOTA23

#### Dimensionless regression variables

- 153. ISHCDB: TBAR type: double, unit: eV volume avaraged temperature derived quantity: WDIA  $\times$  (6  $\times$   $\pi^2$   $\times$  AEFF $^2$   $\times$  RGEO  $\times$  NEBAR  $\times$  1.602  $\times$  10 $^{-19})^{-1}$   $\bf IMAS:$   $$ not really necessary - can be deleted in forthcoming versions of ISCDB
- 154. ISHCDB: LDEBYE type: double, unit: m mean Debye length derived quantity:  $((8.8542\times10^{-12}\times\text{TBAR})/(1.602\times10^{-19}\times\text{NEBAR}))^{1/2}$   $\text{IMAS:}-\text{not really}$ necessary - can be deleted in forthcoming versions of ISCDB
- 155. ISHCDB: LN LAMBDA type: double, unit: 1 mean Coulomb logarithm derived quantity:  $\log(9\times4/3\times\pi\times\mathrm{NBAR}\times\mathrm{LDEBYE^3})$   $\mathbf{IMAS:}-$  not really necessary - can be deleted in forthcoming versions of ISCDB
- 156. ISHCDB: MFP\_ION type: double, unit: m ion mean free path derived quantity:  $16 \times \pi \times (8.8542 \times 10^{-12})^2 \times (1.602^{-19} \times \text{PCHARGE})^{-4} \times \dots$  $(1.602 \times 10^{-19} \times \text{TBAR})^2 / (\text{NEBAR} \times \text{LN\_LANDDA}) \text{ IMAS: } - \text{not really necessary - can}$ be deleted in forthcoming versions of ISCDB
- 157. ISHCDB: RHOSTAR type: double, unit: 1 ion gyro-radius normlaized by minor plasma radius derived quantity:  $(2\times1.602\times10^{-19}\times \text{TBAR})/(1.660055\times10^{-27}\times\text{PGASA})^{1/2}\times\ldots$  $1.66055 \times 10^{-27} \times PGASA/(PCHARGE \times 1.602 \times 10^{-19} \times BT \times AEFF)$ IMAS: – recommended to be included into IMAS
- 158. ISHCDB: BETA type: double, unit: % beta values from original data set IMAS: summary.global quantities.beta tor.value(:) FLT 1D Toroidal beta, defined as the volume-averaged total perpendicular pressure divided by  $(B0^2/(2*mu0))$ , i.e. beta\_toroidal = 2 mu0 int(p dV) / V / B0<sup>2</sup> [-]
- 159. ISHCDB: BETA0 type: double, unit: % beta values calculated IMAS: – recommended to be included into IMAS
- 160. PEAKING\_BETA type: double, unit:1 peaking of beta IMAS: – recommended to be included into IMAS
- 161. ISHCDB: NUSTAR type: double, unit: 1 derived quantity: IMAS: – recommended to be included into IMAS
- 162. ISHCDB: NUSTARE0 type: double, unit: 1 central electron collisionality IMAS: – recommended to be included into IMAS
- 163. ISHCDB: NUSTARI0 type: double, unit: 1 central ion collisionality IMAS: – recommended to be included into IMAS
- 164. ISHCDB: LOG\_RHO type: double, unit: 1 derived quantity:  $log_{10}(RHOSTAR)$ IMAS: – not really necessary - can be deleted in forthcoming versions of ISCDB
- 165. ISHCDB: LOG\_NU type: double, unit: 1 derived quantity:  $log_{10}(NUSTAR)$  or  $log_{10}(NUSTARIO)$  if available IMAS: – not really necessary - can be deleted in forthcoming versions of ISCDB
- 166. ISHCDB: LOG\_BETA type: double, unit: 1 derived quantity:  $log_{10}$ (BETA) IMAS: – not really necessary - can be deleted in forthcoming versions of ISCDB
- 167. ISHCDB: PHI\_PARA type: double, unit:  $s^{-1}$ LHD parallel flux IMAS: – LHD specific - could go to tags
- 168. ISHCDB: PHI\_HEL type: double, unit:  $s^{-1}$ LHD helical flux IMAS: – LHD specific - could go to tags
- 169. ISHCDB: PHI\_TOR type: double, unit:  $s^{-1}$ LHD toroidal flux IMAS: – LHD specific - could go to tags

#### Uncertainties

- 170. ISHCDB: SIGMA AEFF type: double, unit: m uncertainty of the effective minor radius IMAS: requires specification/discussion
- 171. ISHCDB: SIGMA\_PTOT type: double, unit: W uncertainty of the absorbed power IMAS: requires specification/discussion
- 172. ISHCDB: SIGMA\_NEBAR type: double, unit:  $m^{-3}$ uncertainty of the line averaged density IMAS: requires specification/discussion
- 173. ISHCDB: SIGMA\_W type: double, unit: J uncertainty of the plasma energy IMAS: requires specification/discussion
- 174. ISHCDB: SIGMA\_LOGA type: double, unit: 1 uncertainty of LOGA IMAS: requires specification/discussion
- 175. ISHCDB: SIGMA\_LOGP type: double, unit: 1 uncertainty of LOGP IMAS: requires specification/discussion
	- (a) W7XOP12B: derivative calcaulated over 100 ms
- 176. ISHCDB: SIGMA\_NEBAR type: double, unit:  $m^{-3}s^{-1}$  error of NEBAR
- 177. ISHCDB: SIGMA LOGN type: double, unit: 1 uncertainty of LOGN IMAS: requires specification/discussion
- 178. ISHCDB: SIGMA\_LOGT type: double, unit: 1 uncertainty of LOGT IMAS: requires specification/discussion

# IV. ISCDB VER. 27 IN IMAS

The assignement of ISCDB items to IMAS was conducted on wiht the indpendent data structure (IDS) ITER Physics Data Model Documentation for summary (https://sharepoint.iter.org/departments/POP/CM/IMDe 3.33.0/summary.html)

# V. REFERENCES

Beidler, C.D.,andW. N.G.Hitchon,1994,PlasmaPhys.Control.Fusion35, 317. E.Rodriguez-SolanoRibeiro,andK.C.Shaing,1987,Phys.Fluids30(2),462.